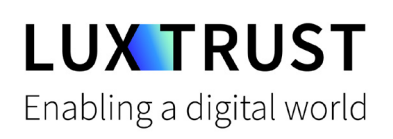

# Comment **changer mon PIN ?**

Ubuntu | Changer PIN pour la Smartcard (Signing Stick)

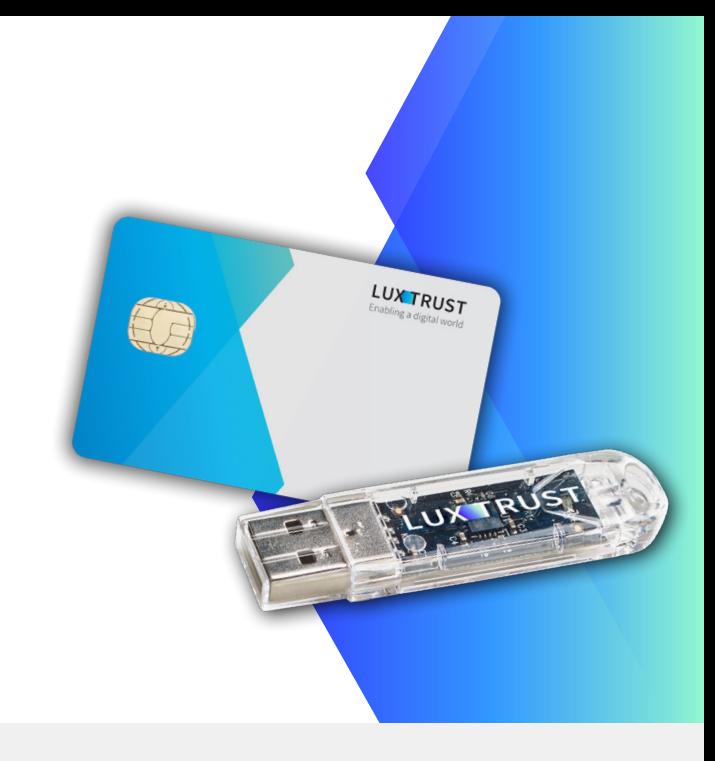

### **Avant de commencer vous avez besoin de :**

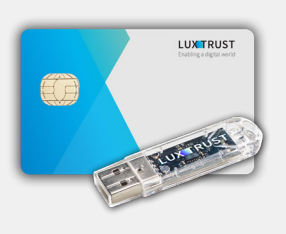

**Produit LuxTrust**

Votre Smartcard ou Signing Stick (avec puce intégrée)

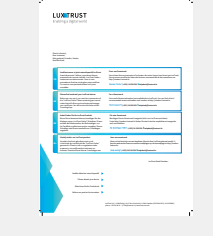

**LuxTrust Codes \*** Initial PIN, PUK Code reçus par courrier (\*si besoin)

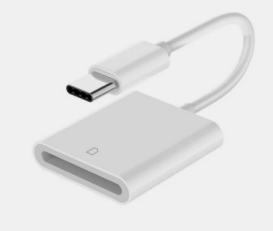

**Lecteur de cartes\***

Lecteur pour cartes à puce externe ou intégré (\*si besoin)

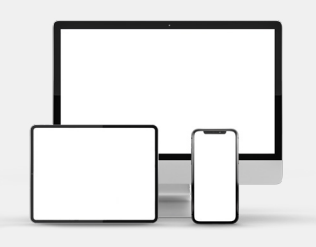

**Middleware**

Un ordinateur avec la dernière version du Middleware LuxTrust pour Ubuntu installée

### **Comment changer mon code PIN avec Ubuntu ?**

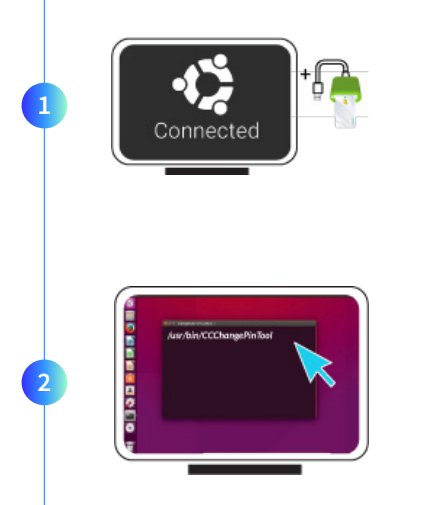

Branchez votre lecteur de carte à votre ordinateur et insérez votre Smartcard (ou insérez votre Signing Stick (avec puce intégré) dans un port USB)

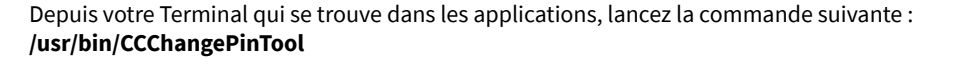

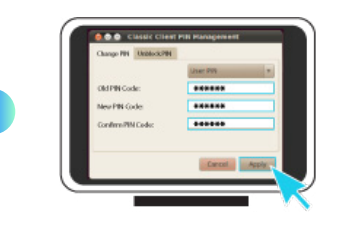

**3**

Pour correctement changer le code PIN assurez-vous que la sélection est bien sur Change PIN. Puis remplissez les champs suivants :

- **Old PIN Code** : saisissez votre code PIN actuel (dans le cas où celui-ci n'a jamais été changé il se trouve sur la document LuxTrust Codes)
- **New PIN :** choisissez votre nouveau PIN en respectant les instructions données
- **Confirm New PIN :** rentrez votre nouveau code PIN pour confirmer

*Votre nouveau code PIN doit respecter les critères suivants :*

*a) être composé de 6 à 8 chiffres b) ne pas réutiliser le dernier code PIN c) ne pas être dans la liste des PINs faibles*

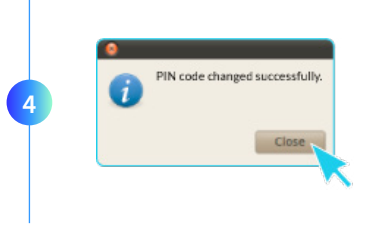

Cliquez sur **Apply** pour changer le code PIN. Un message apparaît pour vous confirmer que le PIN a été changé avec succès. Mémorisez votre nouveau code PIN.

### **Quelques conseils pour le choix d'un bon PIN :**

- Utilisez un code à **8 chiffres** (maximum autorisé).
- Evitez une suite de chiffres **facilement devinables** comme, par exemple, votre date de naissance, numéro de téléphone, …
- Evitez les **suites logiques** comme par exemple 123456, 12131415, 102030, …
- Evitez de répéter le **même chiffre** plusieurs fois comme par exemple 222888, 55555555, ...
- Evitez l'usage de **canevas répétitifs ou symétrique**s comme par exemple 01010101, 45674567, ...
- Evitez l'usage de **suites de chiffres très connues** comme par exemple 112112, 925925, …
- **Ne communiquez jamais le code** PIN à une autre personne.

### Assistance & Service  $\bigcirc$  Adresse

Du lundi au vendredi De 8h à 18h Téléphone : +352 24 550 550 Email : questions@luxtrust.lu

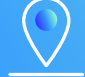

LuxTrust S.A. IVY Building | 13-15, Parc d'activités L-8308 Capellen | Luxembourg

## **LUX TRUST**